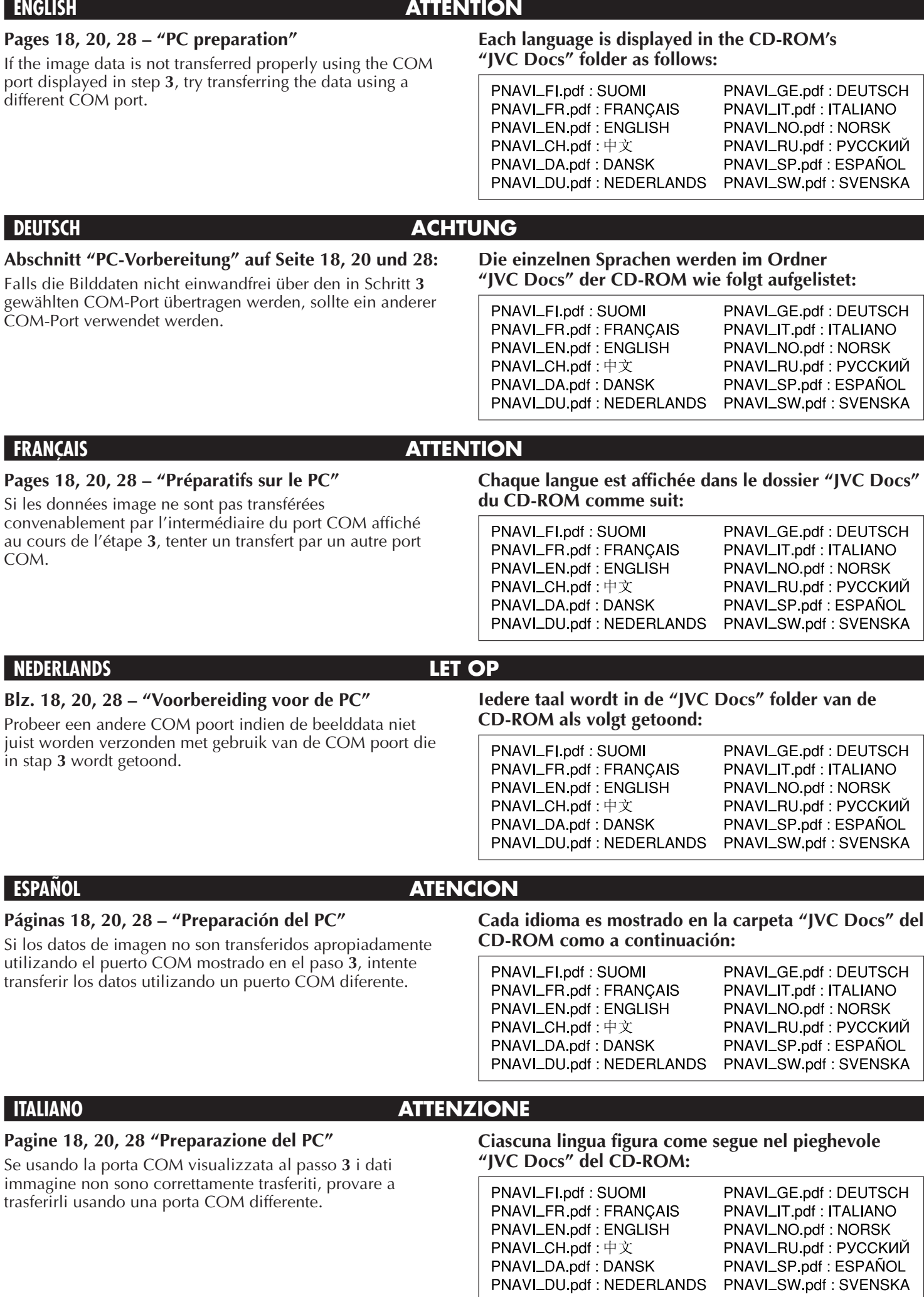

LYT0220-014B SHEET(HS-V11)\*UN\*SW

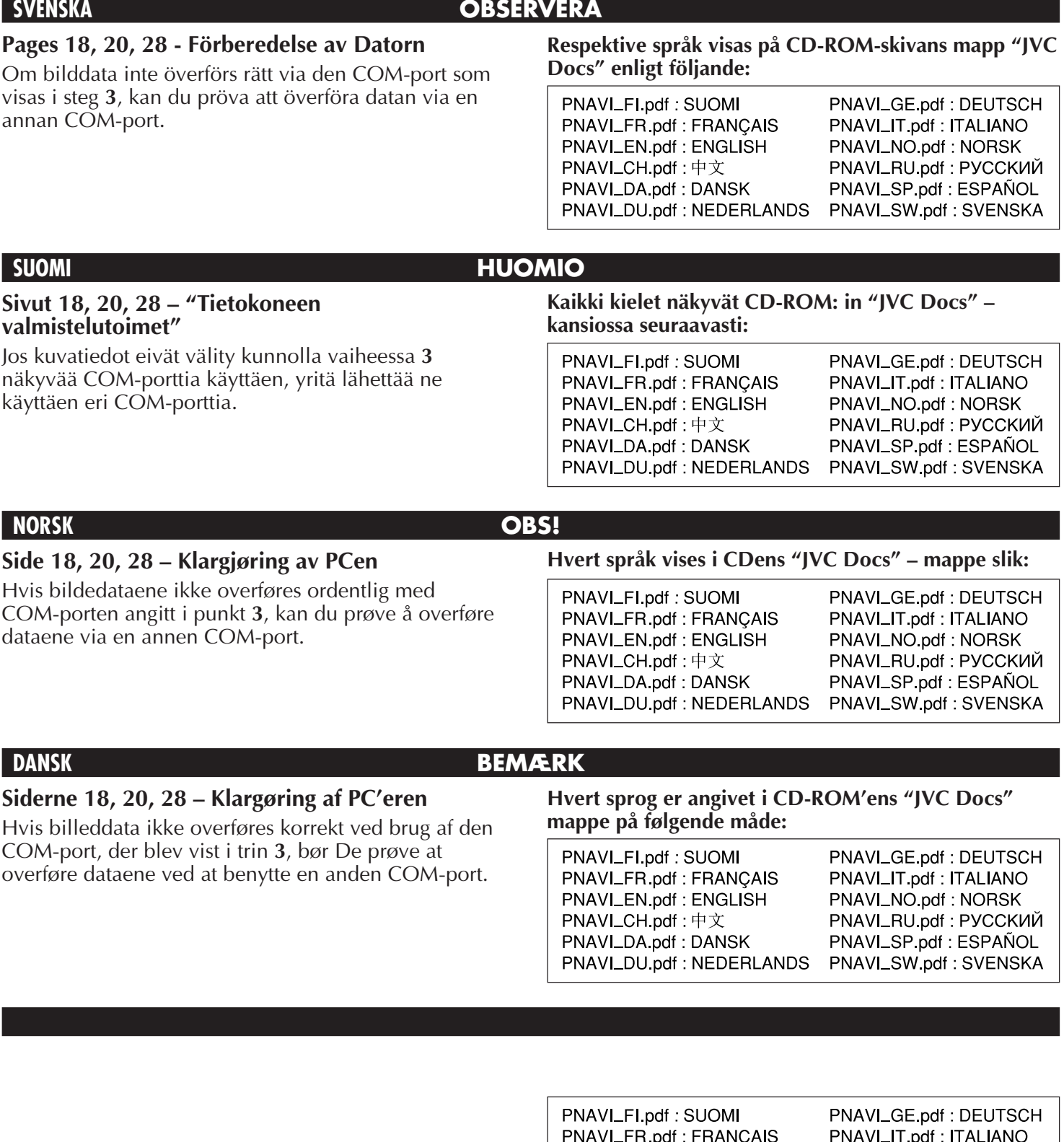

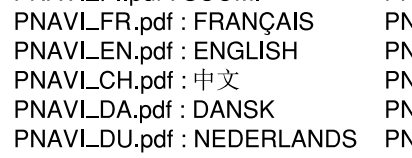

VAVI\_NO.pdf : NORSK VAVI\_RU.pdf : РУССКИЙ VAVI\_SP.pdf : ESPAÑOL VAVI\_SW.pdf : SVENSKA

## **Cтp. 18, 20, 28 – Подготовка к работе ПК**

Еспи при использовании COM порта, выбранного в шаге **3**, передауа изображений выполняется не должным образом, попробуйте передать изображение через другой COM порт.

## **РУССКИЙ ВНИМАНИЕ**

## **Каждый язык отображается в папке CD-ROM "JVC Docs" следующим образом**

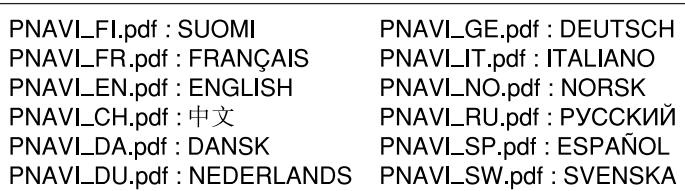